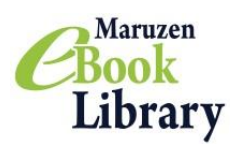

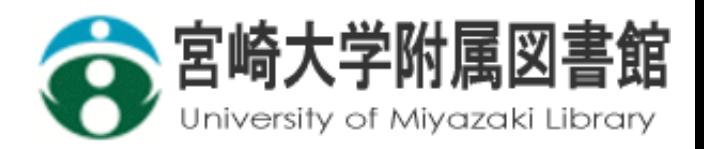

## **Maruzen eBook Library 試読サービス**

期間:2019年6月1日~7月31日 Maruzen eBook Libraryのほぼ全タイトルを閲覧することができます。

## **書籍を見つけやすい!**

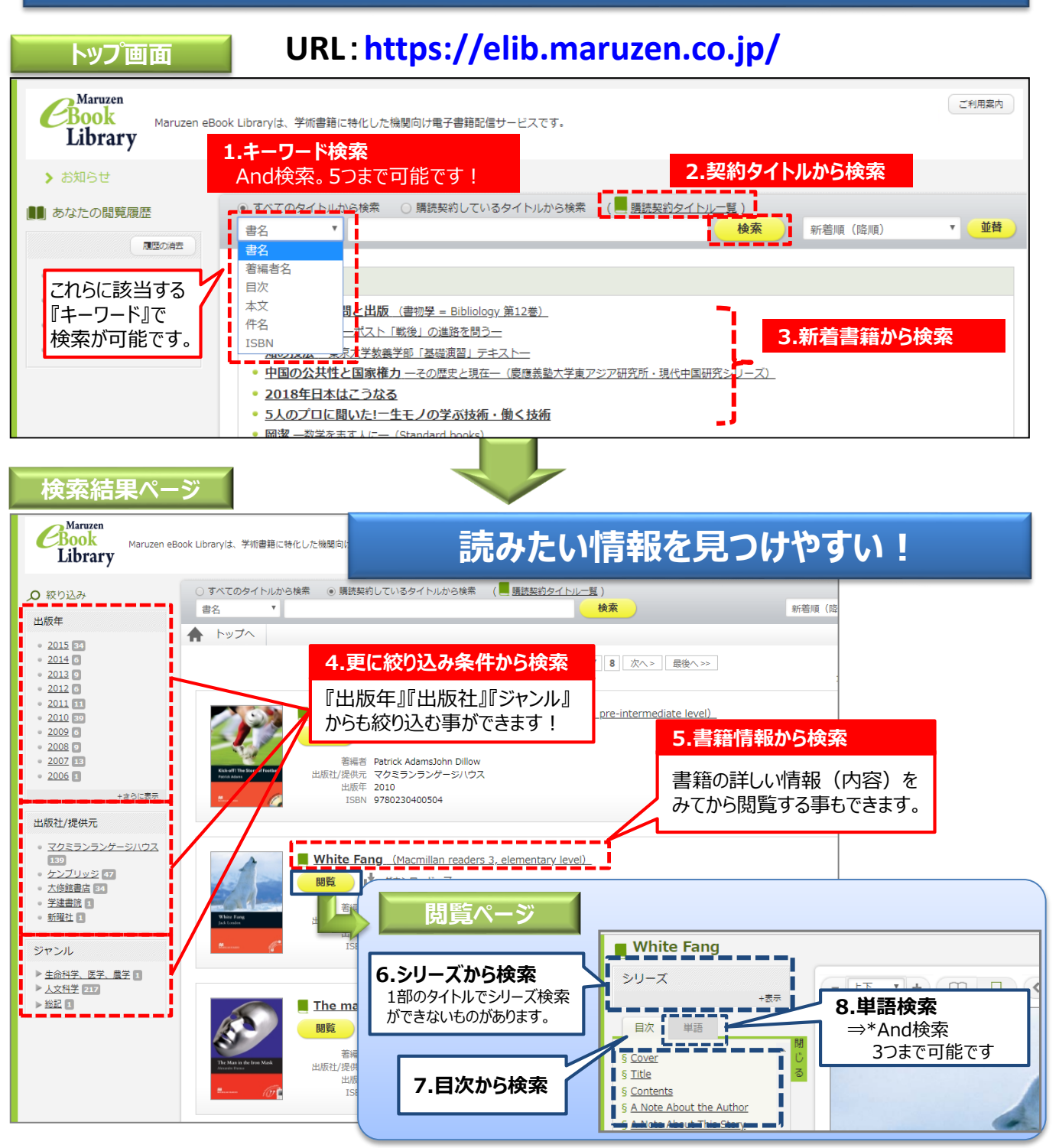

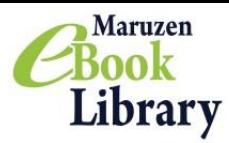

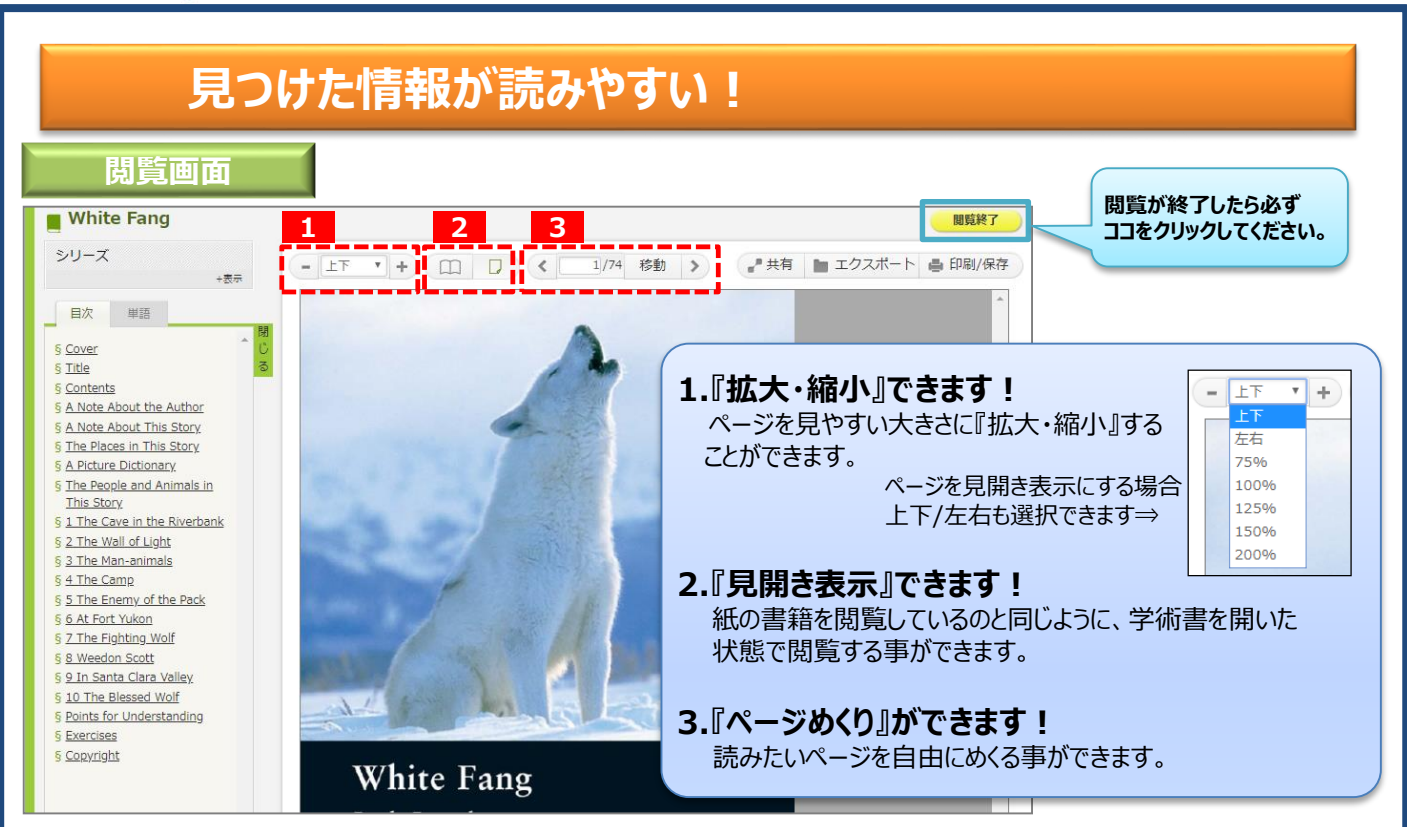

## **必要なタイトルはリクエスト!**

試読サービス終了後も利用したいタイトルは、リクエストすることができます(本学学 生・大学院生のみ)。リクエストされたタイトルを優先して購読します。

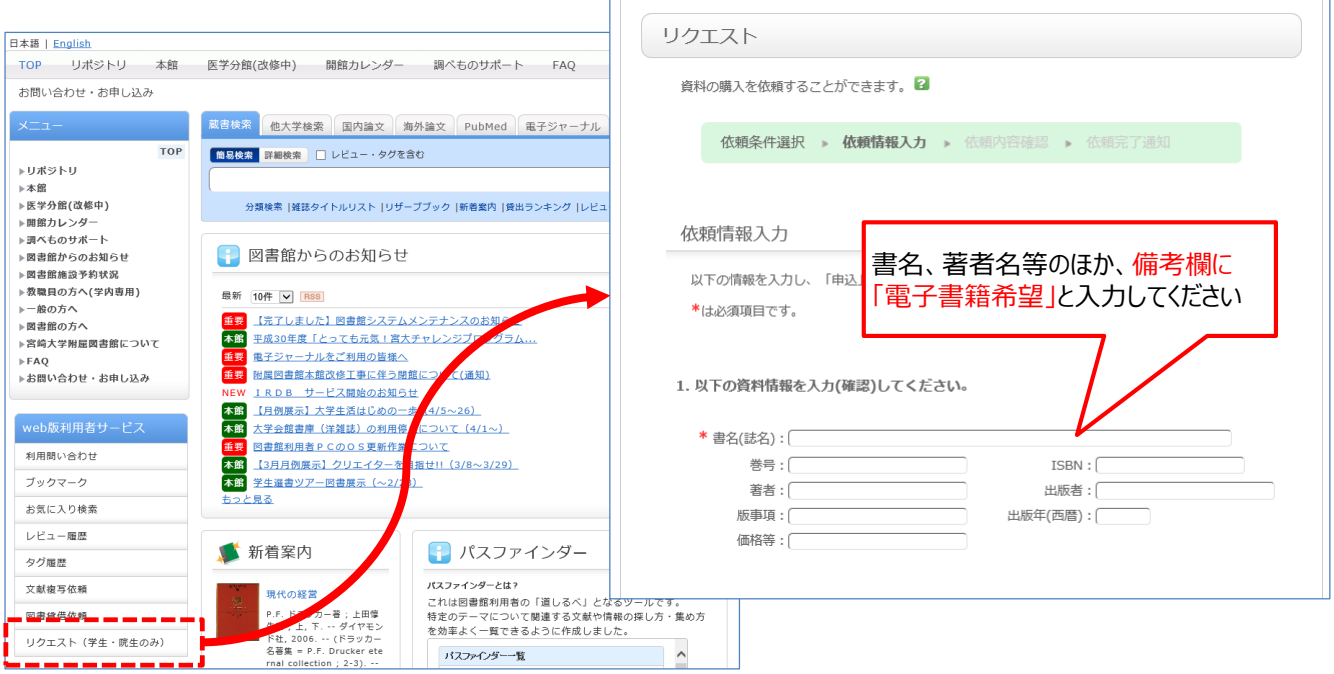

«お問い合わせ先» 宮﨑大学附属図書館 lib-ej@of.miyazaki-u.ac.jp